# **InCommon Library Services** Collaboration

https://spaces.internet2.edu/display/inclibrary/InC-Library

David Kennedy Duke University david.kennedy@duke.edu January 15, 2010

back story: e-resources and access management

- CD-ROMs
- **Parageler resources to the web**
- usernames and passwords to patrons
- $\blacktriangleright$  embed user/pass in links
- referring URLs
- IP address and proxying
- Shibboleth

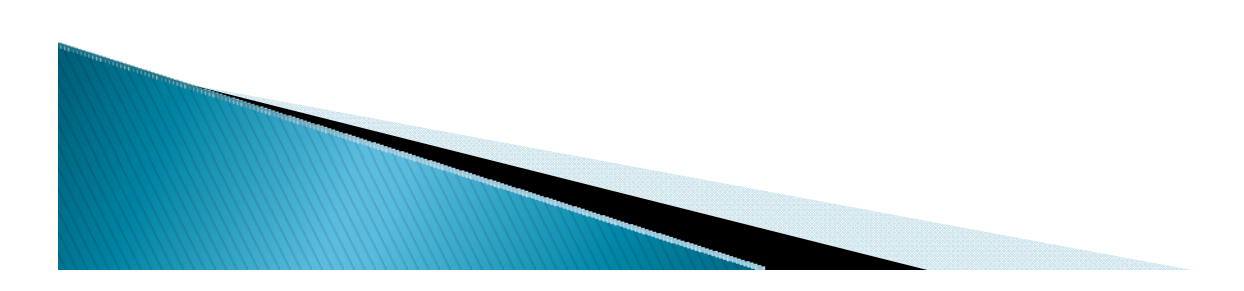

# Shibboleth: the promise

- patron privacy
- SSO (single sign on)
- fine-grained access control
- **In the Septem** fits in existing architecture

For libraries:

- get out of IP address mgmt business
- accurate enforcement of license agreements

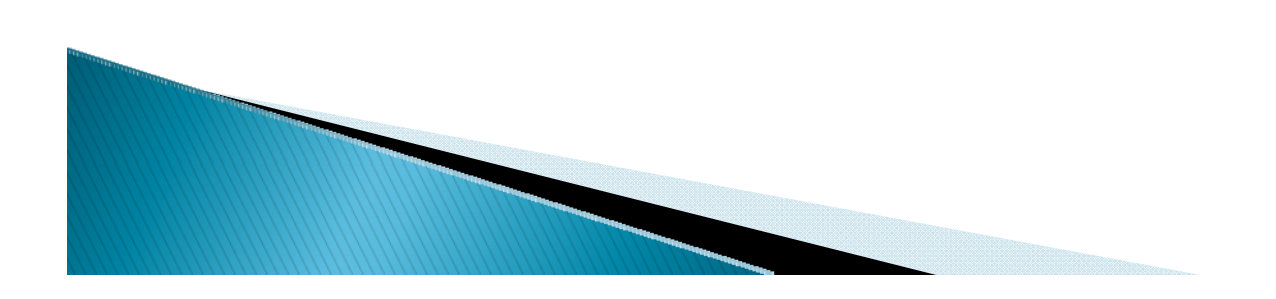

# Shibboleth: the reality in the US

- very little library involvement
- vendors not joining InCommon

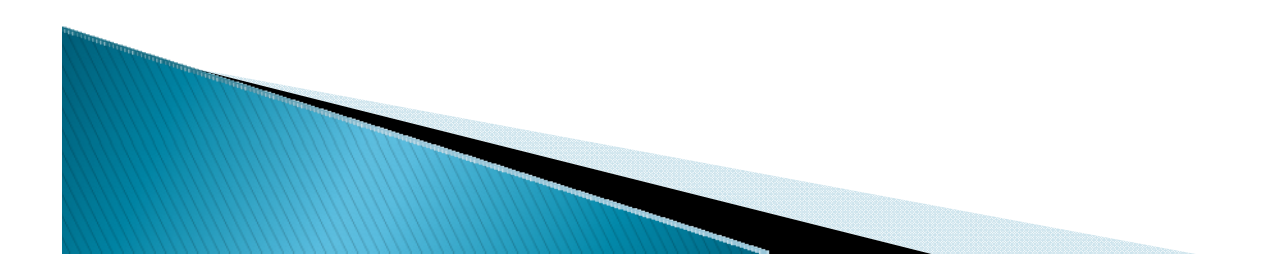

#### **InCommon Library Services Collaboration** Purpose

- **Investigate why the slow uptake**
- technology solutions to overcome hurdles

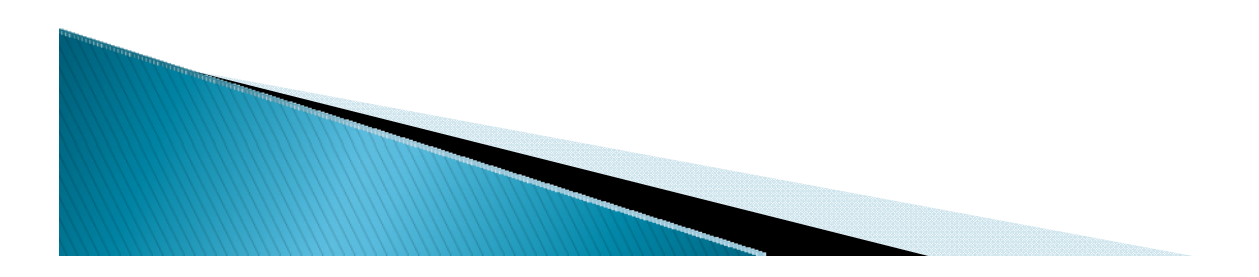

#### InCommon Library Services – Participating Universities

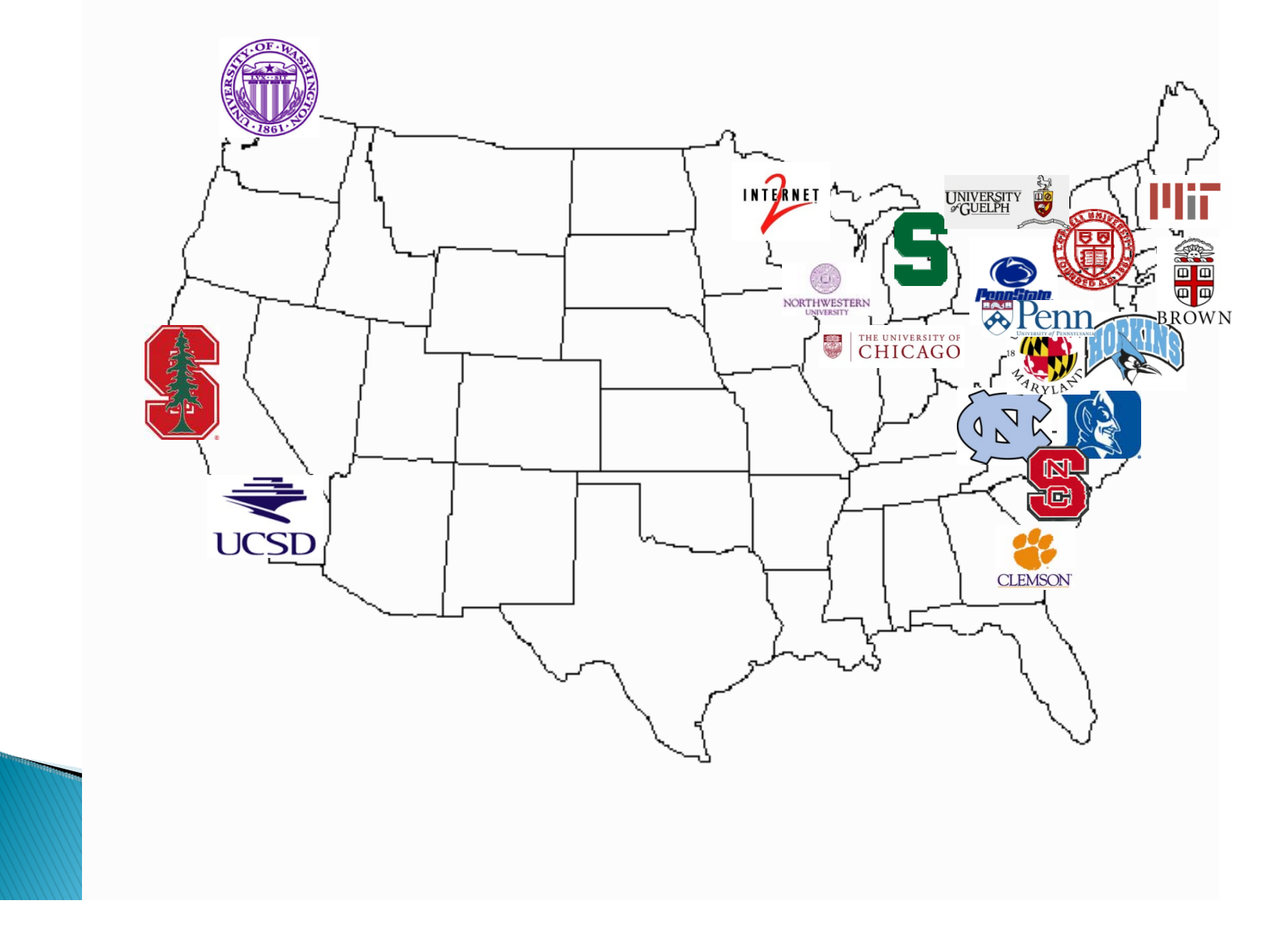

### **InCommon Library Services Collaboration**

- Phase I (Feb 2007 Dec 2008)
	- Identify challenges (technical and organizational)
	- Propose technical solutions
	- Identify organizational needs
- Phase II (March 2009 )
	- Pilot technology solutions
	- Satisfy organizational needs
	- Increase participation, build community

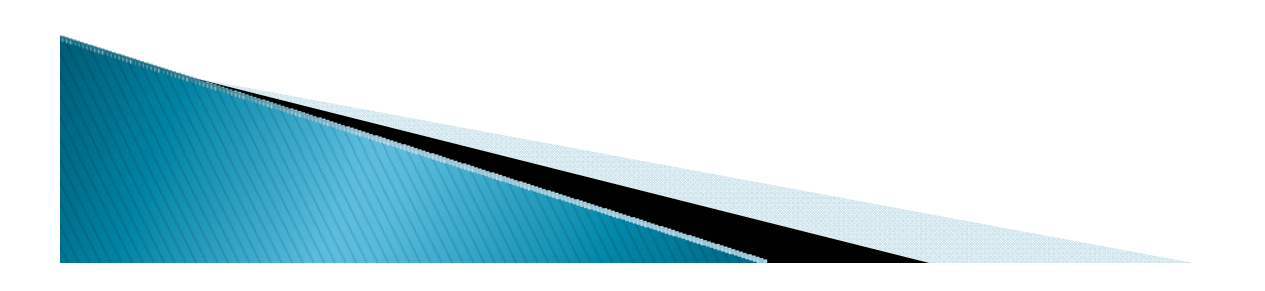

#### **InCommon Library Services Collaboration** Phase I: Challenges

- ▶ Technical
	- Overhead Shib is complex
	- WAYF
- Organization
	- No list of shib-enabled resources
	- Benefits vs costs
	- Decentralized federation no policies or roadmaps

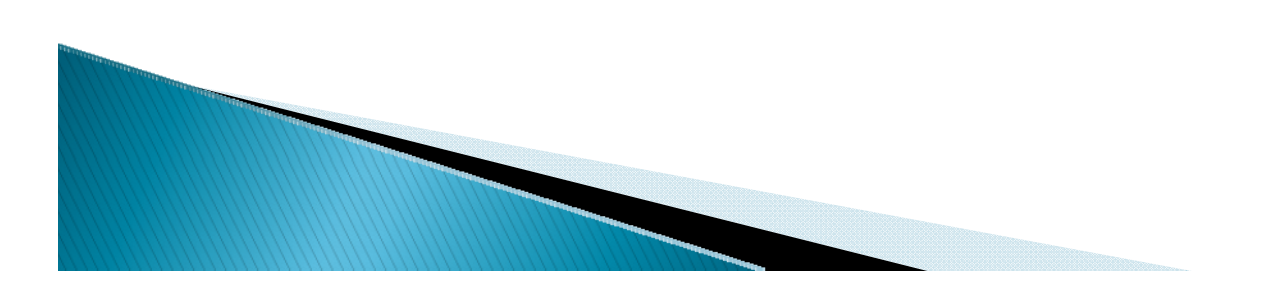

#### **InCommon Library Services Collaboration** Phase I: Technology Solution => EZproxy

- WAYFless access to licensed resources
- **Transition from IP to Shibboleth**
- **Integrates with library and campus software**

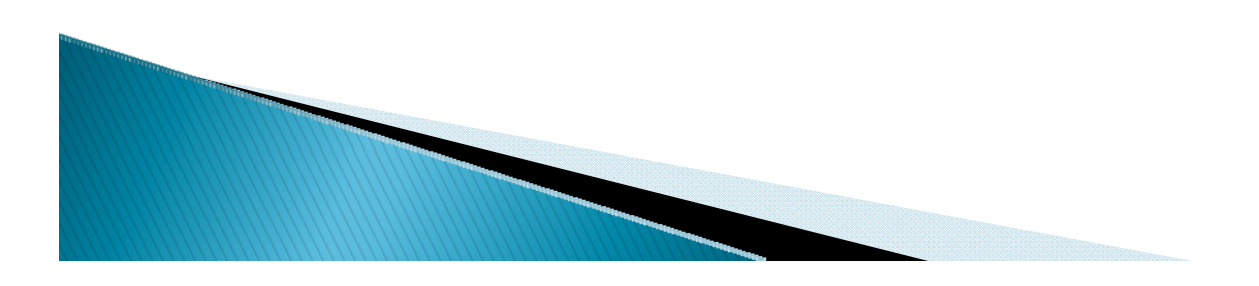

# Workflow w/o EZproxy

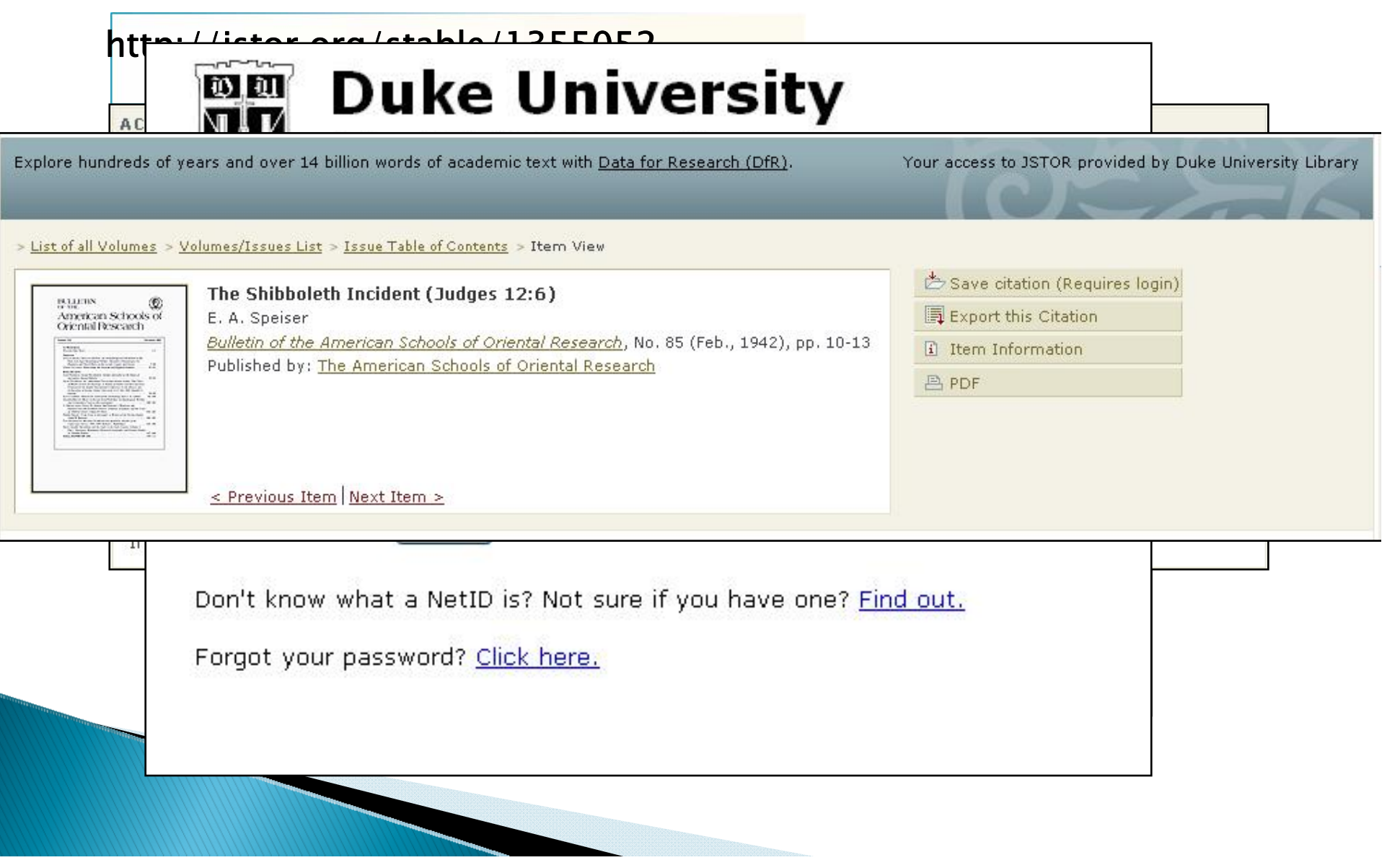

## Workflow w/ EZproxy

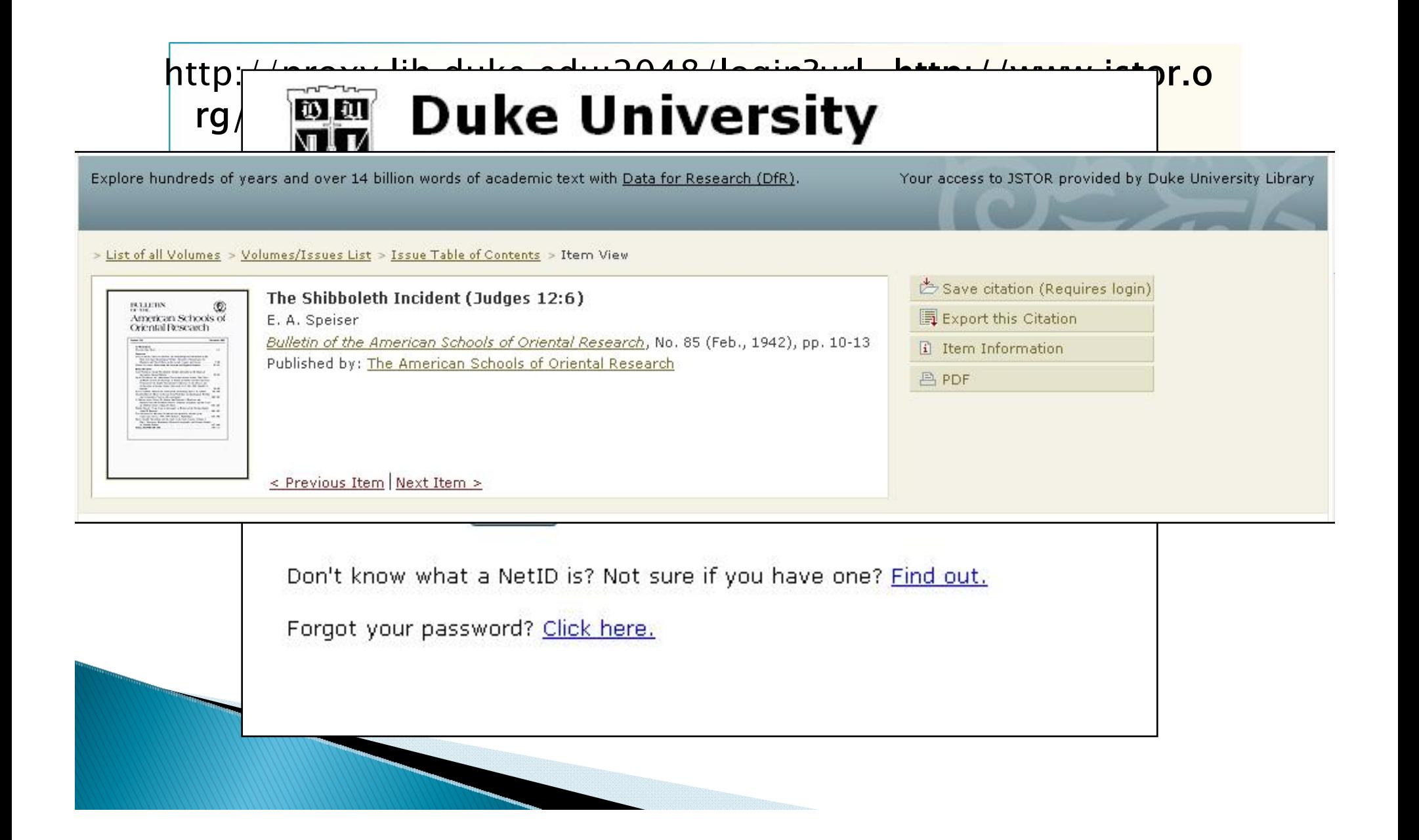

## **InCommon Library Services Collaboration Phase II**

- Vendor subgroup
	- Pilot EZproxy/Shib
	- Best practices resource providers
	- Registry of resource providers
	- Community efforts recruitment
- Use Case subgroup
	- Document use cases
	- Develop how-tos / cookbooks

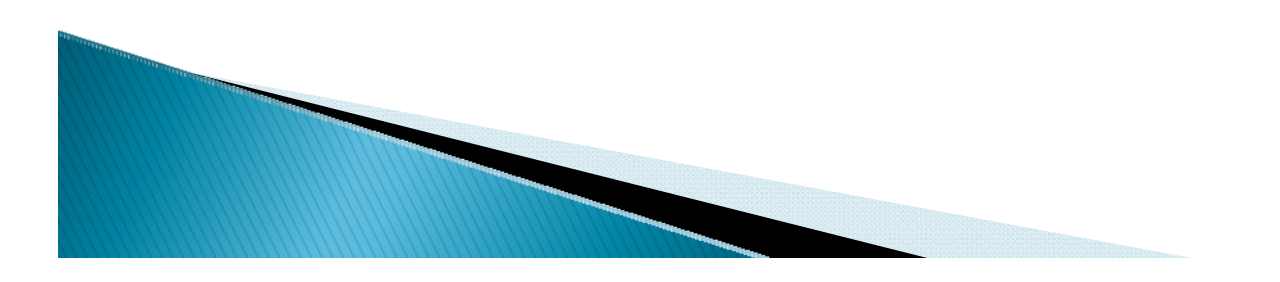

## **InCommon Library Services Collaboration Phase II: Best Practices**

- 1. eduPerson attributes (eduPersonEntitlement = common-lib-terms)
- 2. WAYFless URLs
- 3. WAYFless URLs directly to resources (not just search page)
- 4. Shib/EZproxy hybrid compliance

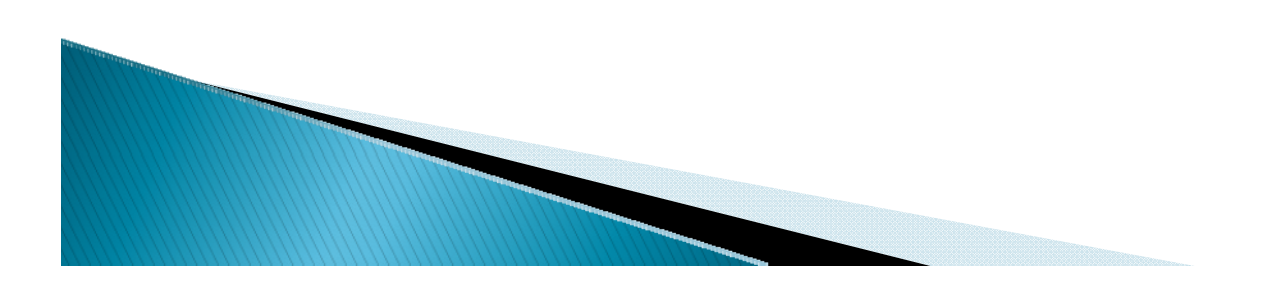

### **InCommon Library Services Collaboration Phase II: Registry of Resources**

- $\blacktriangleright$  Implementation specifics
	- $\circ$ Best practices criteria
	- $\circ$ How WAYFless urls are implemented
	- $\circ$ User attributes
	- $\circ$ EZproxy integration
- $\blacktriangleright$  Where to get help
	- $\circ$ Support contact information
	- $\circ$  Vendor or customer supplied how to documentation

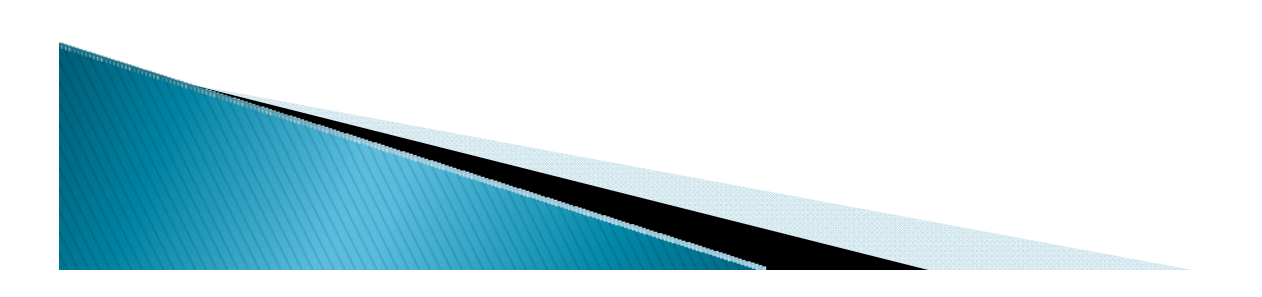

### **InCommon Library Services Collaboration** Phase II: Ezproxy/Shibboleth how-to

- 1.Shibboleth IdP release eduPersonEntitlement
- 2. Shib-enable EZproxy
- 3.EZproxy – authz via user attributes
- 4.EZproxy – enable Shib access to resources

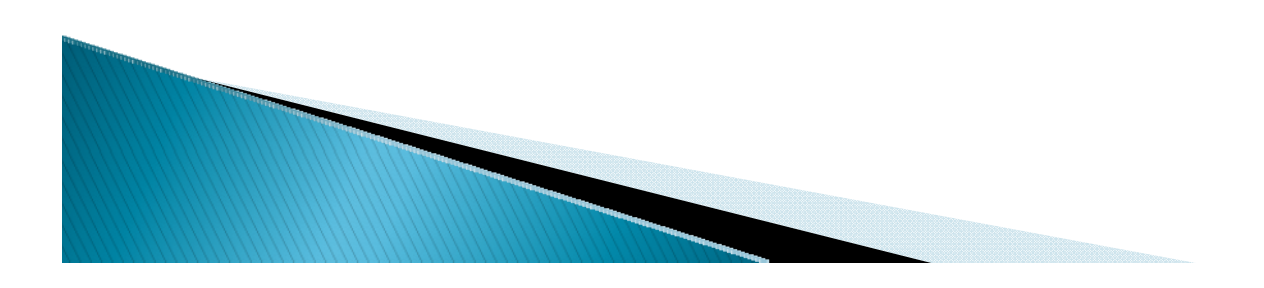

## **InCommon Library Services Collaboration Phase II: Community**

- vendor communications
	- worked with over a dozen vendors
- UK Access Management Federation and reFeds
- vendor recruitment
	- recruiting 15-20 vendors
	- over 20 universities participating

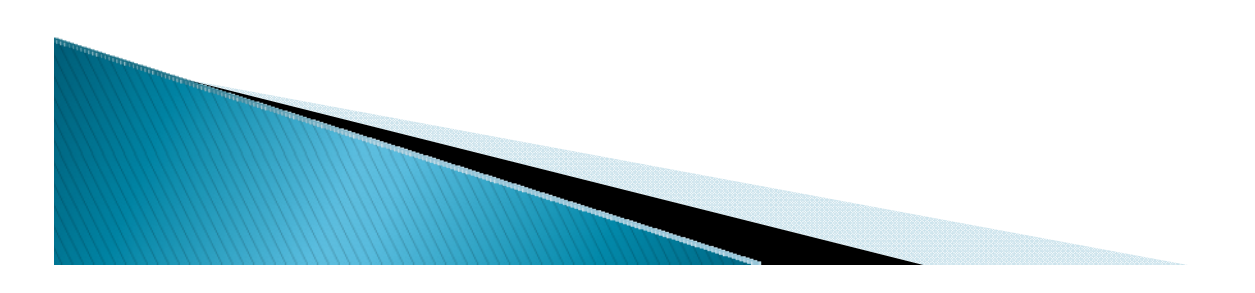

#### **InCommon Library Services Collaboration** Vendor recruitment

- $\blacktriangleright$  Invitation to join
- **InCommon sponsorship**
- **Implementation testers**
- ▶ Best practices

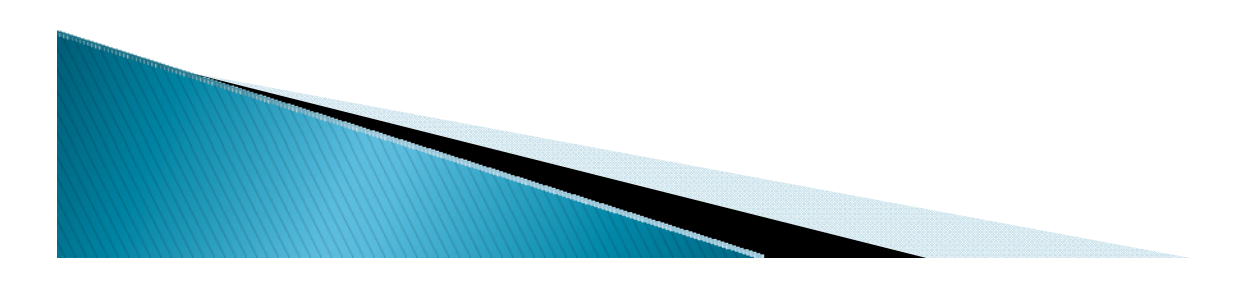

#### **InCommon Library Services Collaboration Progress**

- Technology solution
	- EZproxy/Shibboleth hybrid
- Resources
	- Best Practices
	- Registry of Shib resources
	- ◦EZproxy/Shibboleth HOW TO
	- Case studies
- Community
	- Vendor communications
	- University involvement

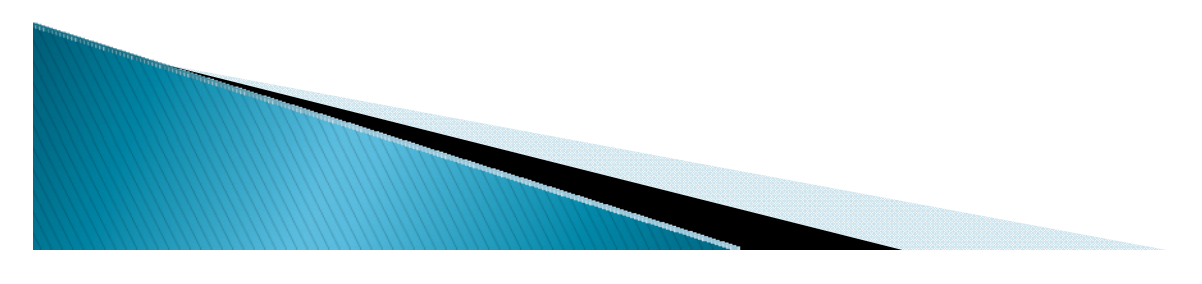

# Questions?

https://spaces.internet2.edu/display/inclibrary/InC-Library

David Kennedy david.kennedy@duke.edu

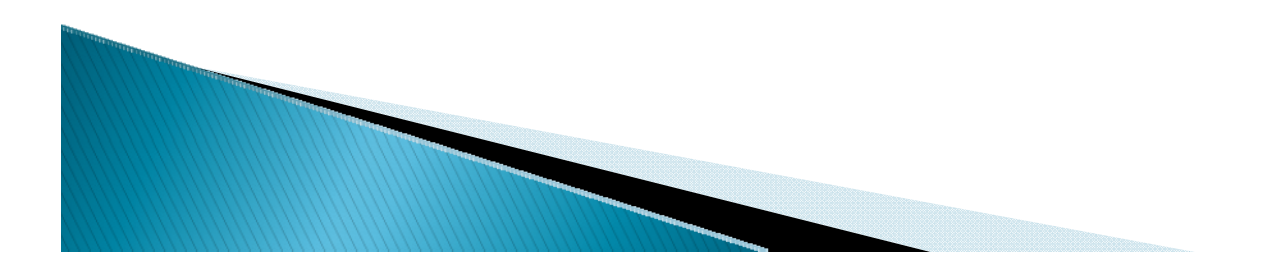